## JavaScript, Widgets, & Events

#### No screens

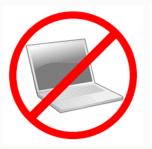

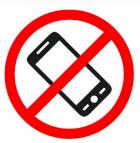

Prof. Lydia Chilton COMS 4170 5 February 2020

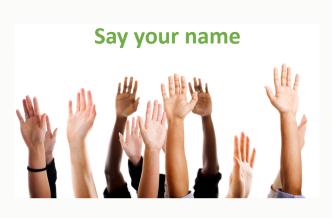

# Users interact with the system to accomplish a goal.

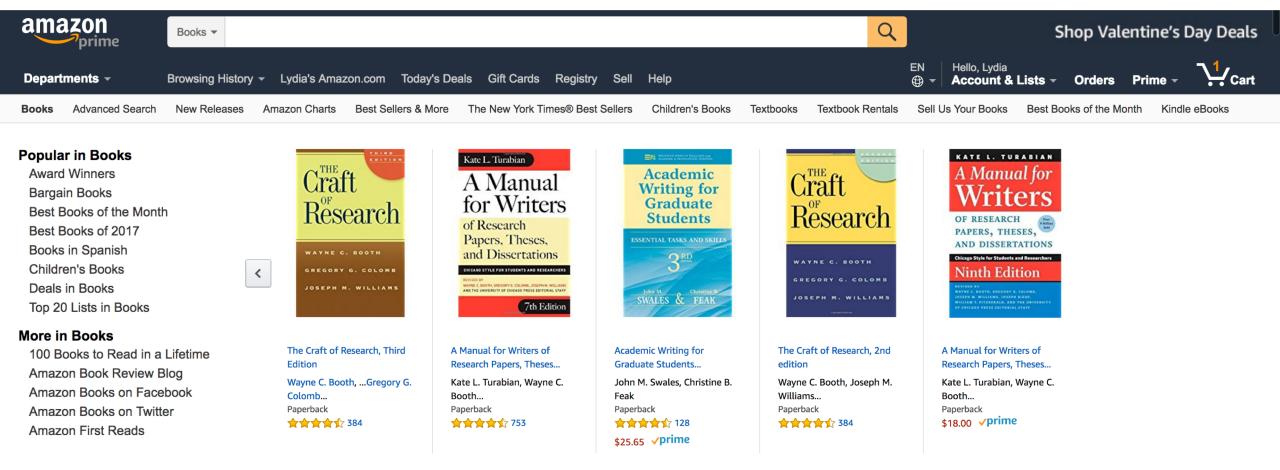

To buy a book.

## The designer must create the subgoals and interactions to help them accomplish it.

**Goal**: Buy a book

Subgoal: Find it

Interaction: Type, click Add to cart click

**Buy New** \$11.33 List Price: \$18.99 Qty: 1 \$ Save: \$7.66 (40%) **√**prime FREE Shipping on orders over \$25 -or get FREE Two-Day Shipping with **Amazon Prime** In Stock. Ships from and sold by Amazon.com. Gift-wrap available. Add to Cart Turn on 1-Click ordering for this browser Want it TODAY, Jan. 31? Order within 1 hr 15 mins and choose Same-Day Delivery at checkout, Details Ship to: newyork, 10001

Add to List

Enter payment info Type, click, point

VISA AMEX DISCOVER

Name (as it appears on your card)

Card number (no dashes or spaces)

2013

Expiration date

01 - January

Security code (3 on back, Amex: 4 on front) 1234 Place order Click

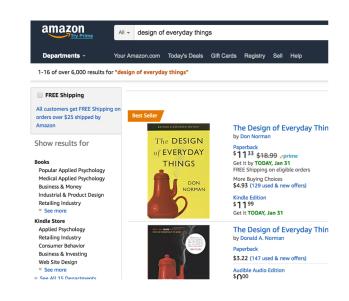

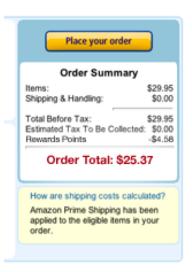

# Low-level interactions take time and effort. Minimize them because you do them a lot.

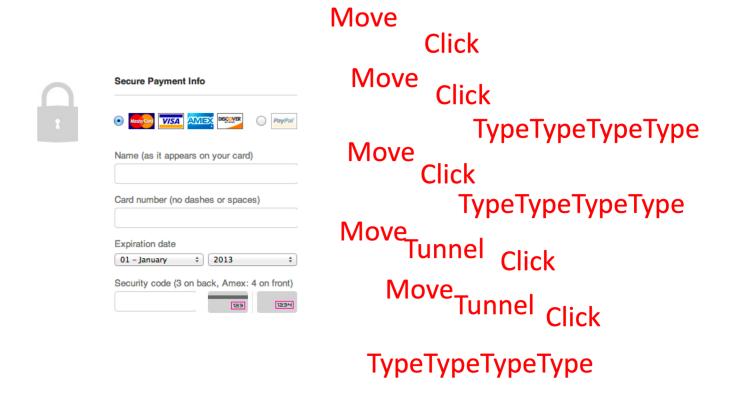

## Creating Interactions on the web

### Program the interface and style in HTML & CSS

### Program interactions is JavaScript

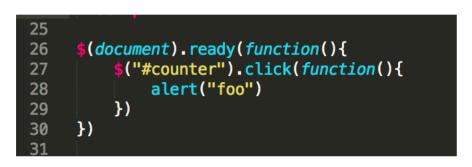

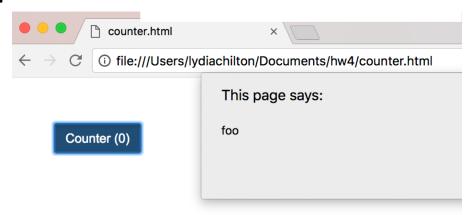

## Web Page Execution

## Browsers execute an HTML file from top to bottom. What will this execute?

```
<link rel="stylesheet" href="https://stackpath.bootstrapcdn.com/bo</pre>
        <script src="https://code.jquery.com/jquery-3.3.1.min.js" crossor</pre>
       <script>
         var count = 0
         function incrementCount(c) {
11
           return c + 1;
12
13
         console.log("first count: "+count)
15
         count = incrementCount(count)
         console.log("second count: "+count)
       </script>
20
21
24
      <button id="counter" class="btn btn-primary">Counter (0)
     </body>
29
     </html>
```

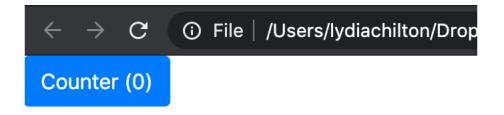

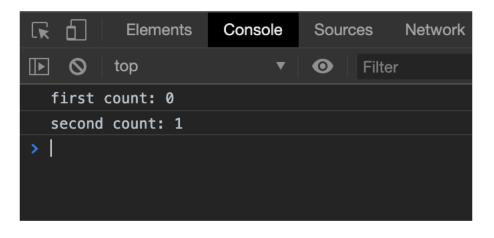

## Browser execute HTML files from top to bottom. What will this execute?

```
<html>
 <link rel="stylesheet" href="https://stackpath.bootstrapcdn.com/bo</pre>
   <script src="https://code.jquery.com/jquery-3.3.1.min.js" crosso</pre>
</head>
  <button id="counter" class="btn btn-primary">Counter (0)
  <script>
   var count = 0
    function incrementCount(c) {
     return c + 1;
    console.log("first count: "+count)
    count = incrementCount(count)
    console.log("second count: "+count)
 </script>
</html>
```

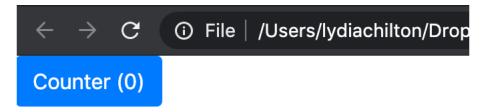

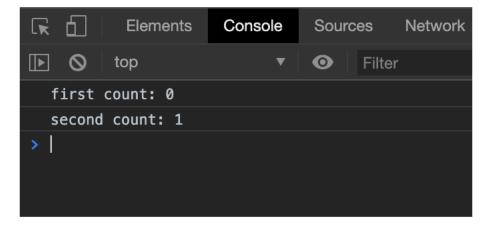

## Two ways of declaring functions

```
<script>
  var count = 0
  count = incrementCount(count)
 // this is a function expression, it will execute whenever it is called
  function incrementCount1(c) {
    return c + 1;
 // This is a variable
 // it will only be available only after it is executed by the browser
 // this will create an error in this case
  var incrementCount2 = function(c) {
   return c + 1;
</script>
```

This way will create fewer errors for you

## Adding events

## When you click this button, what will it do?

```
<html>
  <link rel="stylesheet" href="https://stackpath.bootstrapcdn.com/boots</pre>
  <script>
    var count = 0
    function incrementCount() {
      return c + 1;
  </script>
</head>
<body>
 <button id="counter" class="btn btn-primary">Counter (0)
</body>
</html>
```

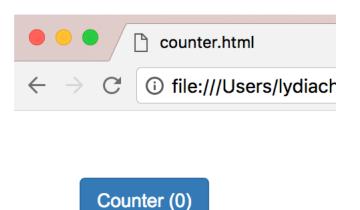

Nothing

## After we include JQuery, what will it do?

```
<html>
<head>
  <link rel="stylesheet" href="https://stackpath.bootstrapcdn.com/bootstrap/4.2.1/css/bootstrap</pre>
  <script src="https://code.jquery.com/jquery-3.3.1.min.js" crossorigin="anonymous"></script>
  <script>
   var count = 0
    function incrementCount() {
      return c + 1;
  </script>
</head>
<body>
 <button id="counter" class="btn btn-primary">Counter (0)
</body>
</html>
```

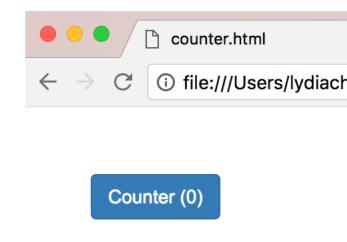

**Nothing** 

## If we add an event, what will it do?

```
<html>
  <link rel="stylesheet" href="https://stackpath.bootstrapcdn.com/boots"</pre>
  <script src="https://code.jquery.com/jquery-3.3.1.min.js" crossorigin=</pre>
  <script>
    $("#counter").click(function(){
        alert("foo")
    })
  </script>
</head>
<body>
 <button id="counter" class="btn btn-primary">Counter (0)
</body>
</html>
```

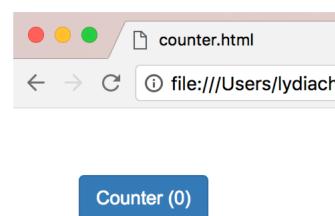

Nothing

# If we add an event after the document is loaded, will it finally work??

```
<link rel="stylesheet" href="https://stackpath.bootstrapcdn.com/boo</pre>
  <script src="https://code.jquery.com/jquery-3.3.1.min.js" crossorig</pre>
  <script>
  $(document).ready(function(){
    $("#counter").click(function(){
        alert("foo")
   })
 </script>
</head>
 <button id="counter" class="btn btn-primary">Counter (0)
</body>
</html>
```

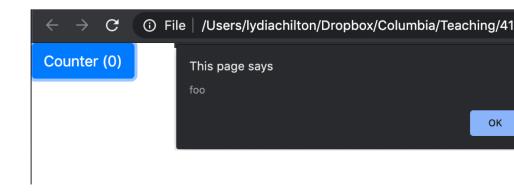

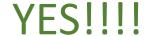

## How do we increment the counter?

#### HTML

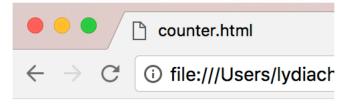

Counter (0)

### How do we increment the count?

```
<html>
       <link rel="stylesheet" href="https://stackpath.bootstrapcdn.com/bootstr</pre>
       <script src="https://code.jquery.com/jquery-3.3.1.min.js" crossorigin='</pre>
       <script>
          var count = 0
          function incrementCount(c) {
11
           return c + 1;
12
13
14
15
          $(document).ready(function(){
              $("#counter").click(function(){
16
                  count = incrementCount(count)
17
                  $("#counter").html("Counter ("+count+")")
18
              })
19
          })
20
21
22
       </script>
23
24
     </head>
25
26
27
28
     <body>
29
       <button id="counter" class="btn btn-primary">Counter (0)
31
     </body>
32
33
     </html>
34
```

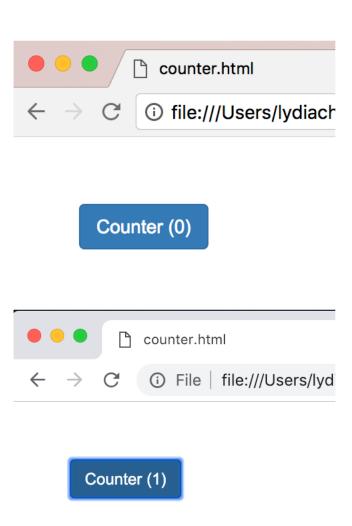

## Incrementing the count differently.

```
<link rel="stylesheet" href="https://stackpath.bootstrapcdn.com/bootstrap/4.2.1/css/bootstra</pre>
  <script src="https://code.jquery.com/jquery-3.3.1.min.js" crossorigin="anonymous"></script>
  <script>
    var count = 0
    function incrementCount(c) {
      return c + 1;
    $(document).ready(function(){
        $("#counter").click(function(){
            count = incrementCount(count)
            $("#count").html(count)
        })
    })
  </script>
</head>
 <button id="counter" class="btn btn-primary">Counter (<span id="count">0</span>)</button>
</html>
```

Jquery vs. Pure JavaScript

## JQuery is a JavaScript Library that make JavaScript easier (and standard across browsers)

```
JavaScript
    document.getElementById("counter").addEventListener("click", function(){
        document.getElementById("counter").innerHTML = "Counter (0)";
        });

JQuery
    $("#counter").click(function(){
        $("#counter").html("Counter (0)");
        });
```

## What's the JS equivalent to \$("#counter")?

```
JavaScript
    document.getElementById("counter").addEventListener("click", function(){
        document.getElementById("counter").innerHTML = "Counter (0)";
      });

JQuery
    $("#counter").click(function(){
        $("#counter").html("Counter (0)");
      });
```

## document.getElementById("counter")

```
JavaScript
    document.getElementById("counter").addEventListener("click", function(){
        document.getElementById("counter").innerHTML = "Counter (0)";
      });

JQuery
    $("#counter").click(function(){
        $("#counter").html("Counter (0)");
      });
```

# What's the JavaScript equivalent of \$(element).click(...)

```
JavaScript
    document.getElementById("counter").addEventListener("click", function(){
        document.getElementById("counter").innerHTML = "Counter (0)";
     });

JQuery
    $("#counter").click(function(){
        $("#counter").html("Counter (0)");
     });
```

## We used \$("#counter") again... Is that normal?

```
JavaScript
    document.getElementById("counter").addEventListener("click", function(){
        document.getElementById("counter").innerHTML = "Counter (0)";
     });

JQuery
    $("#counter").click(function(){
        $("#counter").html("Counter (0)");
     });
```

## What's the JavaScript equivalent of setting html?

```
JavaScript
    document.getElementById("counter").addEventListener("click", function(){
        document.getElementById("counter").innerHTML = "Counter (0)";
     });

JQuery
    $("#counter").click(function(){
        $("#counter").html("Counter (0)");
     });
```

## Will this work?

#### **JavaScript**

#### **JQuery**

```
document.getElementById("counter").click(function(){
  document.getElementById("counter").innerHTML = "Counter (0)";
});
```

No.

Don't mix pure JavaScript with JQuery in the same line.

For your own sanity. Only use JQuery

## Don't do this (even though it will work)

```
<button onclick="myFunction()">Click me</button>

<button onclick="incrementCount(1)">Counter (1)</button>
```

## Good style of attaching events in JQuery

```
<html>
 <link rel="stylesheet" href="https://stackpath.bootstrapcdn.com/boo</pre>
 <script src="https://code.jquery.com/jquery-3.3.1.min.js" crossoric</pre>
 <script>
   var count = 0
    function incrementCount(c) {
     return c + 1;
    $(document).ready(function(){
        $("#counter").click(function(){
            count = incrementCount(count)
            $("#counter").html("Counter ("+count+")")
        })
   })
 </script>
</head>
 <button id="counter" class="btn btn-primary">Counter (0)
</html>
```

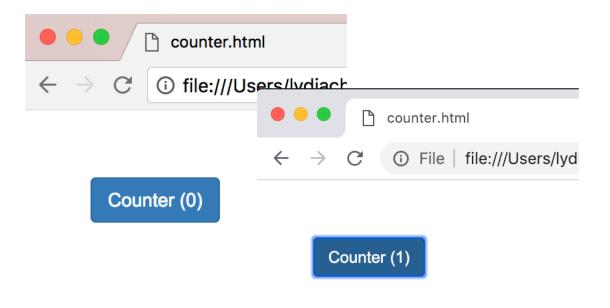

- Uses Jquery (not pure JavaScript)
- 2. Attaches click handler as in the <script>
  \$(element).click(...)
  (doesn't attach in HTML)
- 2. Uses \$(document).ready(...)

## Creating Widgets Dynamically

## Statically created widget: created on page load.

#### HTML

```
61 <body>
62
63 <body>
64
65 </body>
```

```
← → C i file:///Users/lydiachilton

Static Button (0)
```

# Dynamically created widget: created on demand based on user interaction.

### **HTML**

```
61 <body>
62
63 <body>
64
65 </body>
```

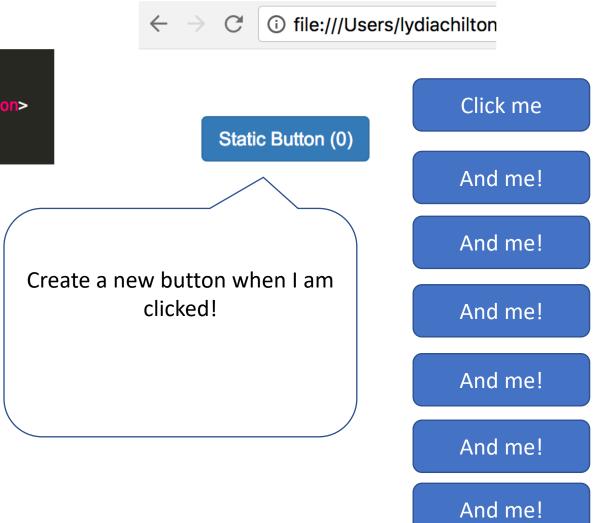

# Where in the code should we add the dynamic behavior?

#### **HTML**

```
61 <body>
62
63 <body>
64
65 </body>
```

#### Click me

Static Button (0)

i file:///Users/lydiachilton

And me!

And me!

### JavaScript

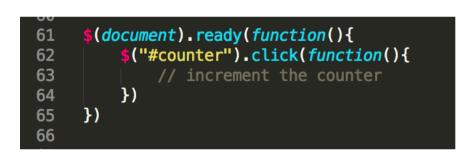

Create a new button when I am clicked!

And me!

And me!

And me!

And me!

## How did we create the button in JavaScript?

#### HTML

```
61 <body>
62
63 <body>
64
65 </body>
```

```
← → C i file:///Users/lydiachilton

Static Button (0)
```

## Add widget to UI dynamically

#### HTML

### JavaScript

```
function createButton(){

var new_button = $("<button>")

(new_button).text("dynamic button "+Date.now())

("#updates").append(new_button)

{
}
```

#### Static Button (2)

dynamic button 1519059719092 | dynamic button 1519059720090

## Where do we create a line break dynamically?

#### HTML

#### Static Button (2)

dynamic button 1519059719092 | dynamic button 1519059720090

```
function createButton(){

var new_button = $("<button>")

{(new_button).text("dynamic button "+Date.now())

{("#updates").append(new_button)
}
```

## How do we create a line break dynamically?

#### HTML

#### Static Button (2)

dynamic button 1519059891686 dynamic button 1519059892439

```
function createButton(){

function createButton(){

var new_button = $("<button>")

(new_button).text("dynamic button "+Date.now())

("#updates").append(new_button)

("#updates").append("<br>
function createButton(){

var new_button>")

$("#updates").append(new_button)

$("#updates").append("<br/>
]
```

## Where do we create a bootstrap button dynamically?

#### HTML

#### Static Button (2)

dynamic button 1519059891686 dynamic button 1519059892439

### How do we create a bootstrap button dynamically?

#### HTML

#### Static Button (2)

dynamic button 1519060044460

dynamic button 1519060044905

#### JavaScript

```
function createButton(){

var new_button = $("<button class='btn btn-default'>")

$(new_button).text("dynamic button "+Date.now())

$("#updates").append(new_button)

$("#updates").append("<br>
}
```

### Where do we create a click event dynamically?

#### HTML

#### Static Button (2)

dynamic button 1519060044460

dynamic button 1519060044905

#### JavaScript

```
function createButton(){

var new_button = $("<button class='btn btn-default'>")

{(new_button).text("dynamic button "+Date.now())

{("#updates").append(new_button)

{("#updates").append("<br>}
}
```

### How do we create a click event dynamically?

#### HTML

# This page says: 1519060110242 OK dynamic button 1519060109685 dynamic button 1519060110242

#### JavaScript

```
function createButton(){
45
          var new_button = $("<button class='btn btn-default'>")
          $(new_button).text("dynamic button "+Date.now())
          $("#updates").append(new_button)
          $("#updates").append("<br>")
50
51
          var d = Date.now()
          $(new_button).click(function(){ alert(d) })
52
53
   $(document).ready(function(){
      $("#counter").click(function(){
        createButton()
     })
  })
```

# You can create elements **statically** in HTML Or **dynamically** in JavaScript (JQuery)

Static: HTML, JavaScript onReady

\$("#updates").append("<br>")

\$(new\_button).click(function(){ alert(d) })

var d = Date.now()

49 50 51

52

```
<body>
                                                                             $(document).ready(function(){
                                                                       62
                                                                                $("#counter").click(function(){
 62
           <button id="counter" class="btn btn-primary"></button>
                                                                       63
                                                                                    // increment the counter
 63
           <br><br>><br>>
                                                                       64
                                                                                    createButton()
           <div id="updates"></div>
                                                                                })
 64
                                                                       65
                                                                       66
                                                                            })
       </body>
                                                                                                                    This page says:
Dynamic: All JavaScript
                                                                                                                    1519060110242
                                                                                       Static Button (2)
                                                                                                                                       OK
     function createButton(){
                                                                                       dynamic button 1519060109685
45
                                                                                       dynamic button 1519060110242
          var new_button = $("<button class='btn btn-default'>")
46
          $(new_button).text("dynamic button "+Date.now())
47
          $("#updates").append(new button)
48
```

# Widgets and Events

Basic elements for users to interact with your UI

#### Button Widget interaction: What event fires?

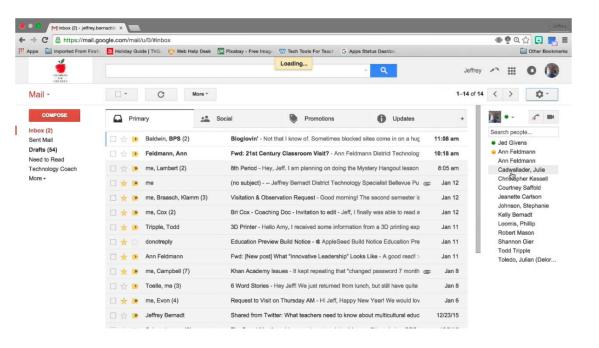

COMPOSE

"Click event"

#### Text Input interaction: What event fires?

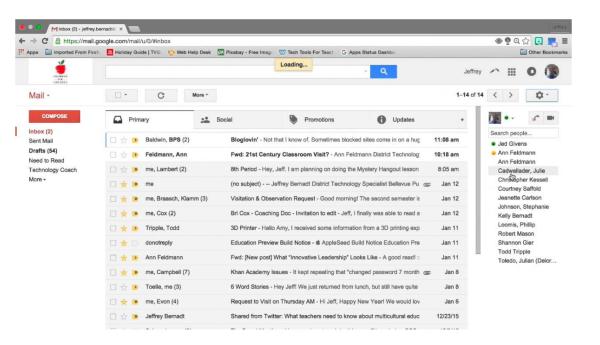

"Keypress" event

#### Radio Input interaction: What event fires?

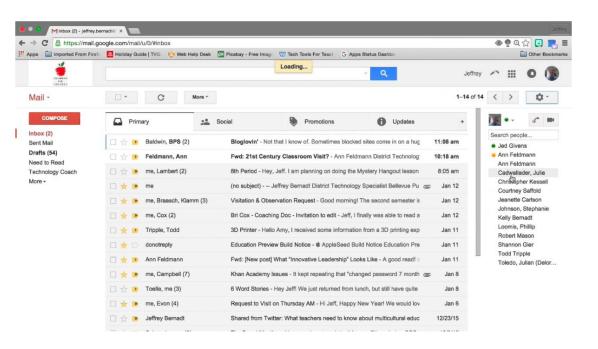

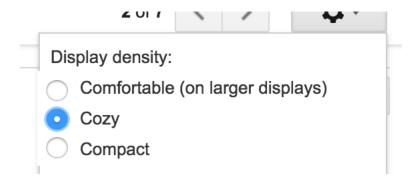

"Change" event

#### <select> interaction: What event fires?

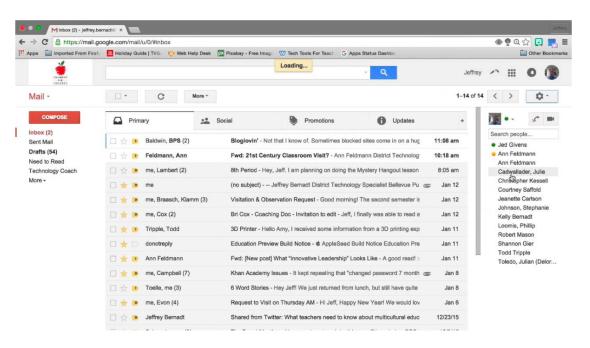

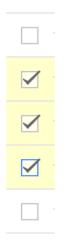

"Change" event

#### Dropdown interaction: What event fires?

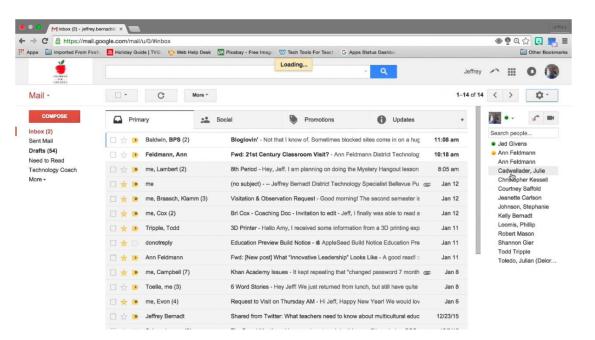

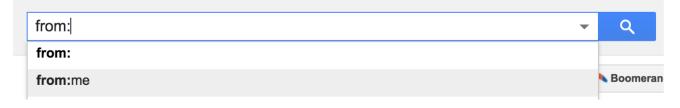

"Select" event

#### Drag and Drop interaction: What events fire?

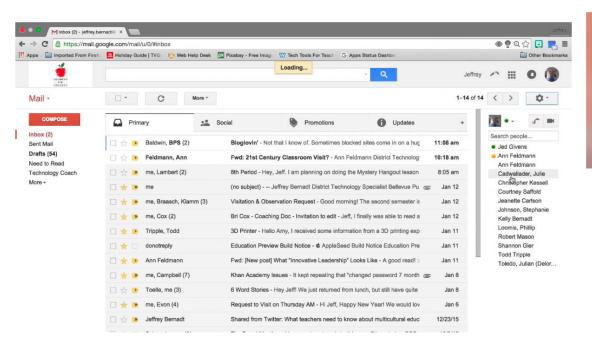

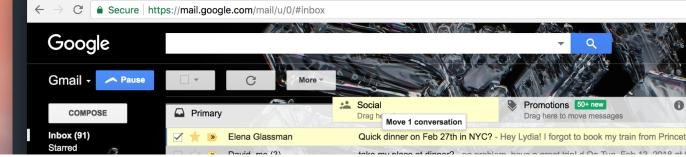

- "Drag" event
- "Drop" event

# Widgets are standardized low-level interaction interfaces that trigger events

When you create a widget...

The **appearance** is standardized,

COMPOSE

Display density:
Comfortable (on larger displays)
Cozy
Compact

from: from:me

The **types of events** it responds to are standardized

"Click"

"Keypress"

"Change"

"Search"

But the actions taken after an event is fired, are not standardized

### Widgets can also be big

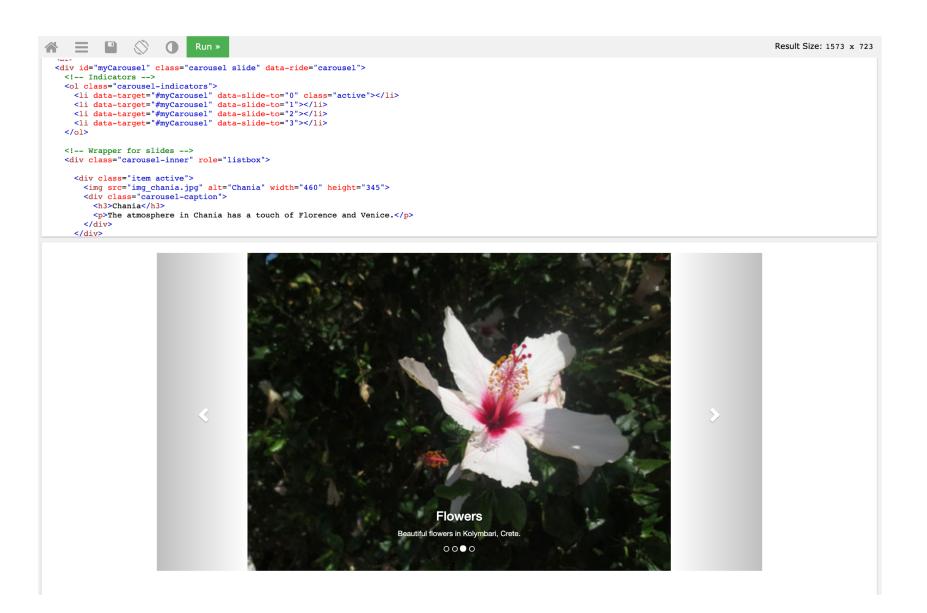

Because you did not program them yourself, widgets may appear and act differently on different devices

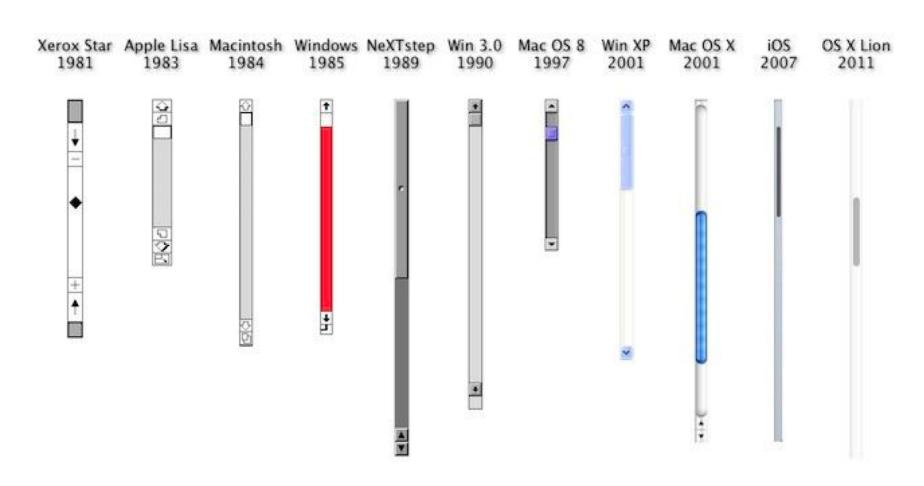

# Pros and Cons of Standardization

#### Things that have become standardized

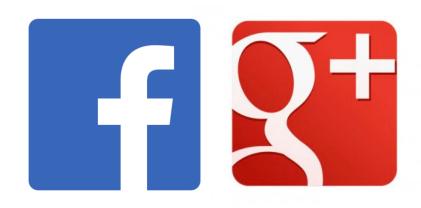

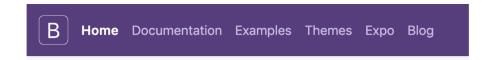

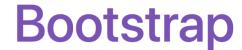

Build responsive, mobile-first projects on the world's most popular front-end component lil

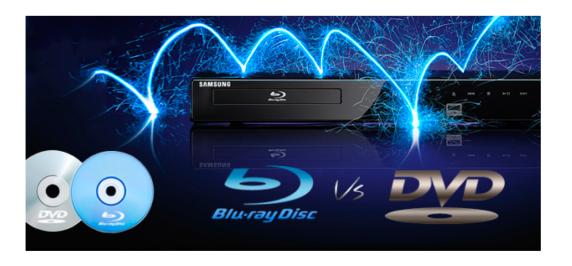

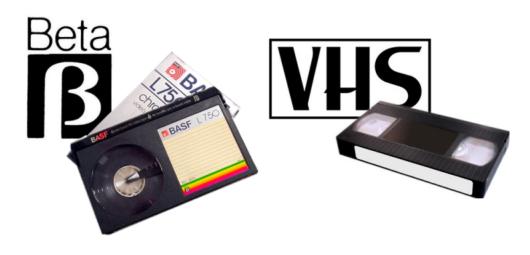

#### Things that have not become standardized

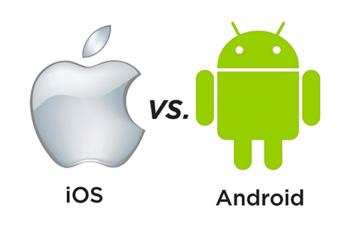

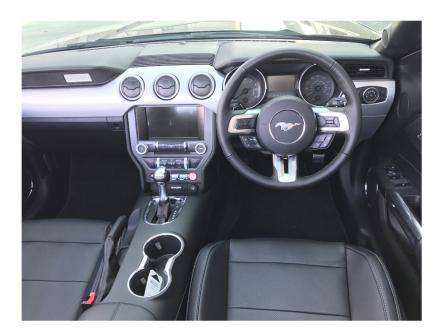

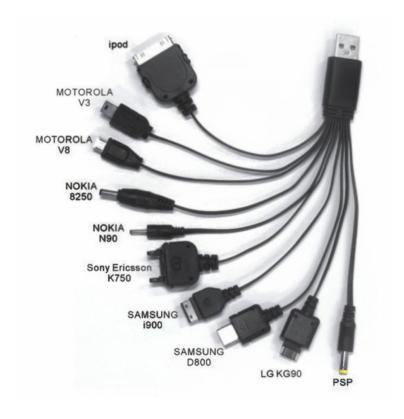

"colour", "honour", "cheque", "connexion"

## Old things that got standardized

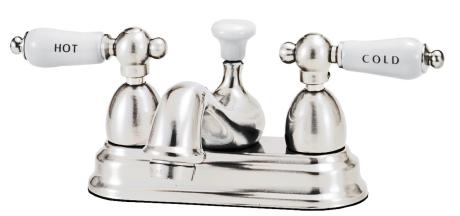

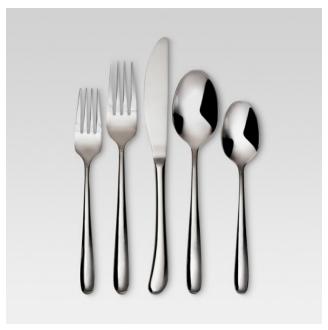

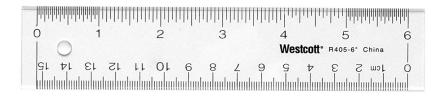

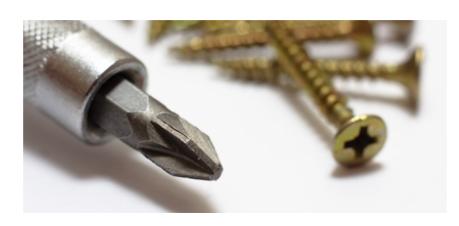

# What's good about standardization?

#### Standardized

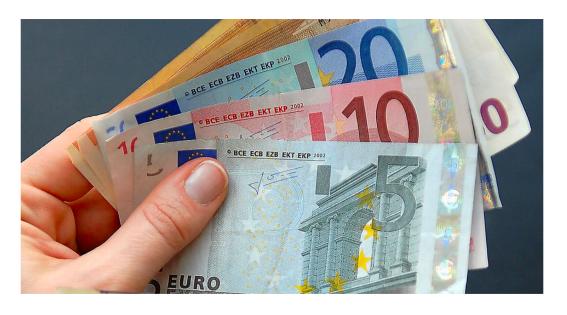

#### Non-Standardized

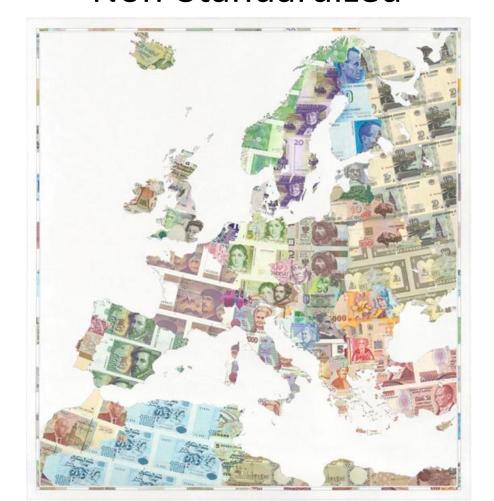

#### What's bad about standardization?

#### Standardized

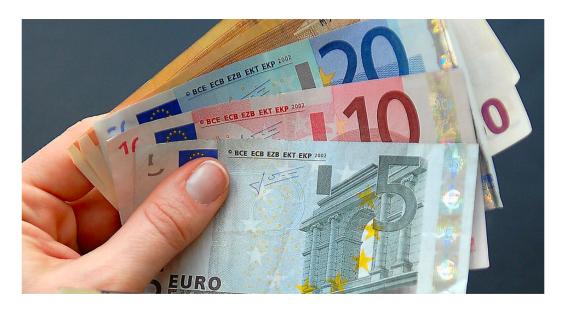

#### Non-Standardized

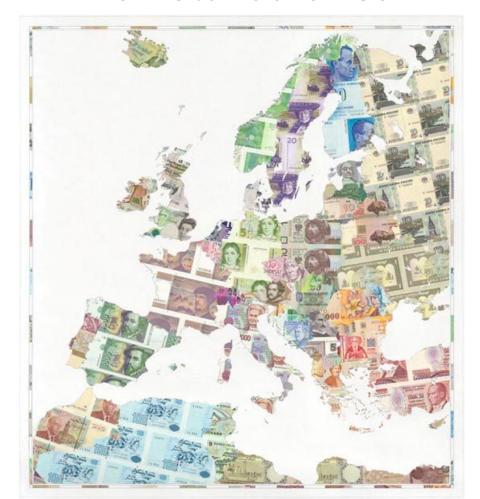

#### Widgets allow customization

Customizable scroll bars

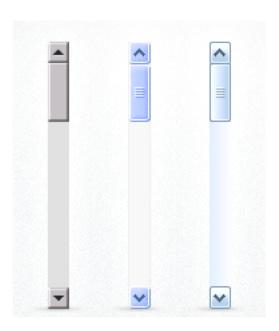

**Bad** use of customization.

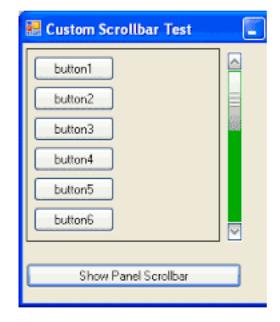

**Good** use of customization.

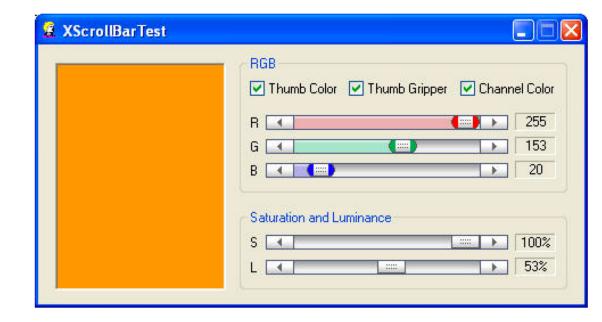

#### Widgets allow customization

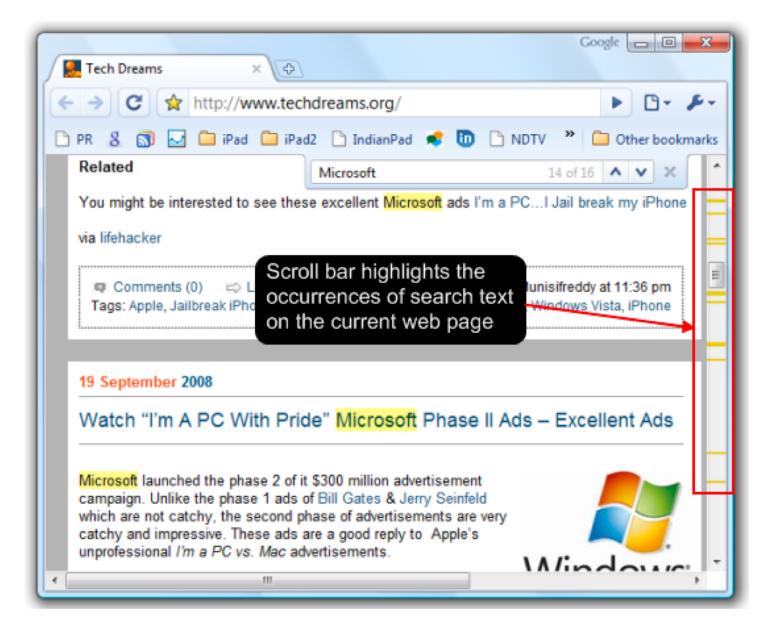

## Use your powers of customization wisely.

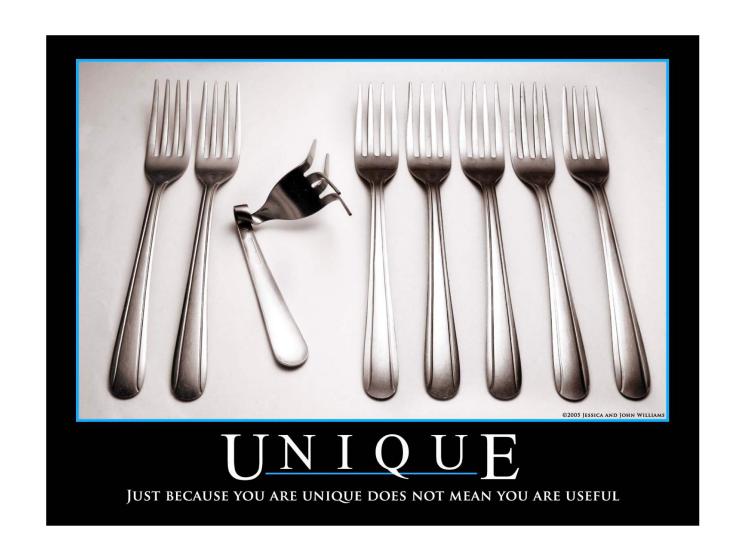

# Summary

# We interact with webpages through widgets: Elements with standardized appearance and events

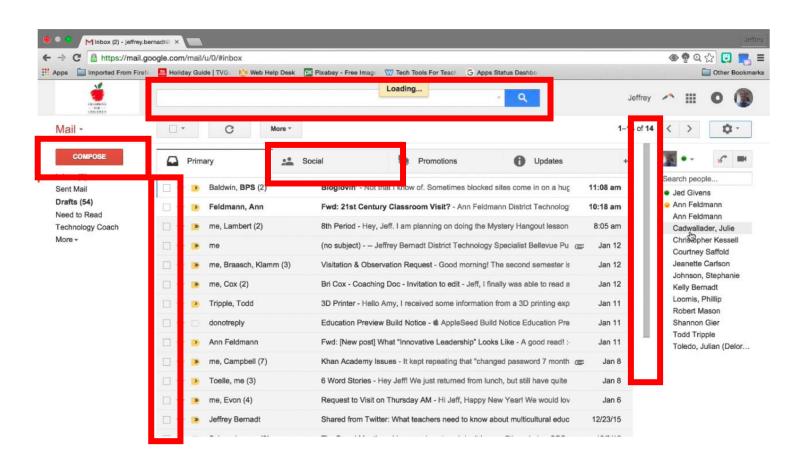

### Good style of attaching events in JQuery

```
<html>
 <link rel="stylesheet" href="https://stackpath.bootstrapcdn.com/boo</pre>
 <script src="https://code.jquery.com/jquery-3.3.1.min.js" crossoric</pre>
 <script>
   var count = 0
    function incrementCount(c) {
     return c + 1;
    $(document).ready(function(){
        $("#counter").click(function(){
            count = incrementCount(count)
            $("#counter").html("Counter ("+count+")")
        })
   })
 </script>
</head>
 <button id="counter" class="btn btn-primary">Counter (0)
</html>
```

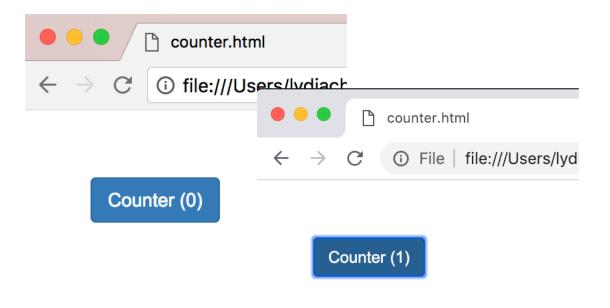

- Uses Jquery (not pure JavaScript)
- 2. Attaches click handler as in the <script>
  \$(element).click(...)
  (doesn't attach in HTML)
- 2. Uses \$(document).ready(...)

# JQuery is a JavaScript Library that make JavaScript easier (and standard across browsers)

```
JavaScript
    document.getElementById("counter").addEventListener("click", function(){
        document.getElementById("counter").innerHTML = "Counter (0)";
     });

JQuery
    $("#counter").click(function(){
        $("#counter").html("Counter (0)");
     });
```

# You can create elements **statically** in HTML Or **dynamically** in JavaScript (JQuery)

Static: HTML, JavaScript onReady

\$("#updates").append("<br>")

\$(new\_button).click(function(){ alert(d) })

var d = Date.now()

49 50 51

52

```
<body>
                                                                             $(document).ready(function(){
                                                                       62
                                                                                $("#counter").click(function(){
 62
           <button id="counter" class="btn btn-primary"></button>
                                                                       63
                                                                                    // increment the counter
 63
           <br><br>><br>>
                                                                       64
                                                                                    createButton()
           <div id="updates"></div>
                                                                                })
 64
                                                                       65
                                                                       66
                                                                            })
       </body>
                                                                                                                    This page says:
Dynamic: All JavaScript
                                                                                                                    1519060110242
                                                                                       Static Button (2)
                                                                                                                                       OK
     function createButton(){
                                                                                       dynamic button 1519060109685
45
                                                                                       dynamic button 1519060110242
          var new_button = $("<button class='btn btn-default'>")
46
          $(new_button).text("dynamic button "+Date.now())
47
          $("#updates").append(new button)
48
```

# Widgets are standardized low-level interaction interfaces that trigger events

When you create a widget...

```
61 <body>
62
63 <body>
64
65 </body>
```

The **appearance** is standardized,

Counter (0)

The **types of events** it responds to are standardized

But the actions taken after an event is fired, are not standardized

#### There are many types of widgets and events

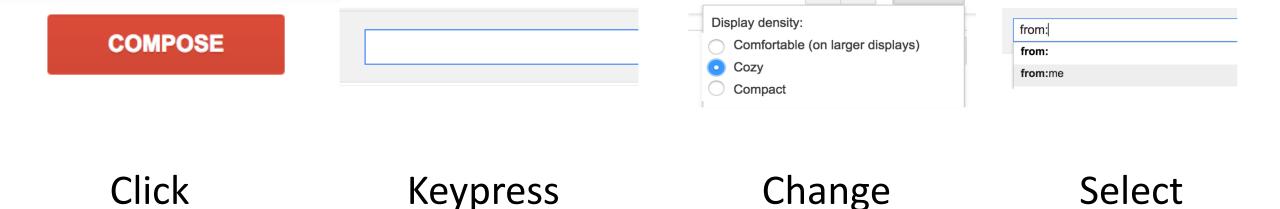

#### Widgets allow customization. Use it wisely.

Customizable scroll bars

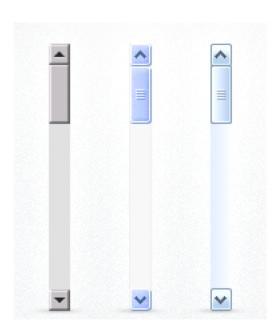

**Bad** use of customization.

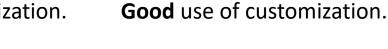

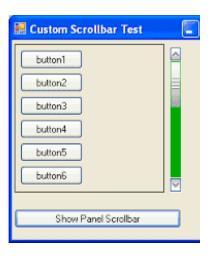

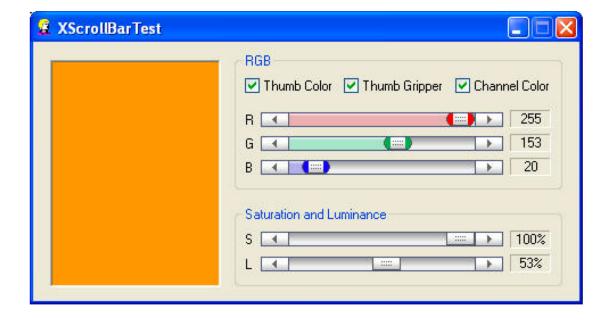

# Fill out participation now! HW 3 is out.

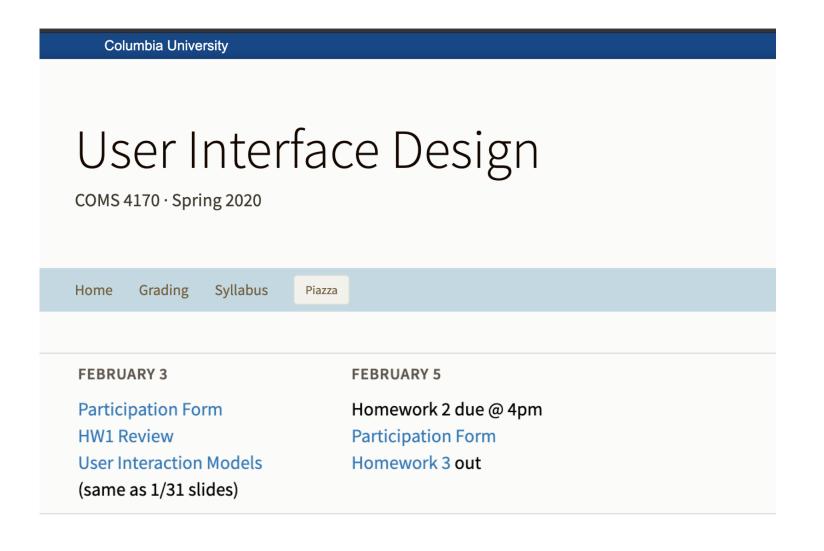